### The FCC Software

FCC-ee workshop, CERN 4th of February, 2016

Colin Bernet (CNRS/IPNL), on behalf of the FCC software group

### The team as it is now

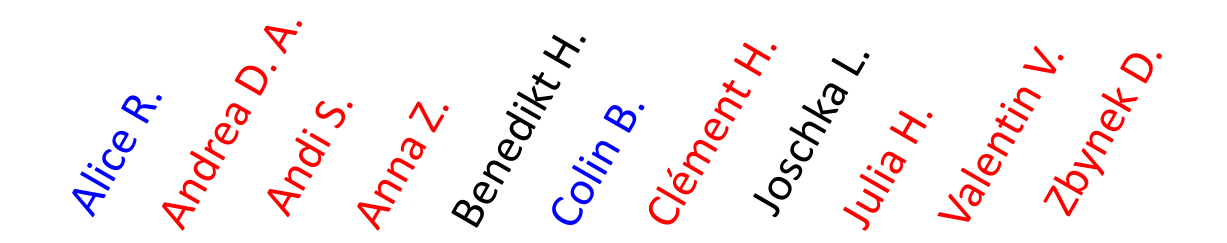

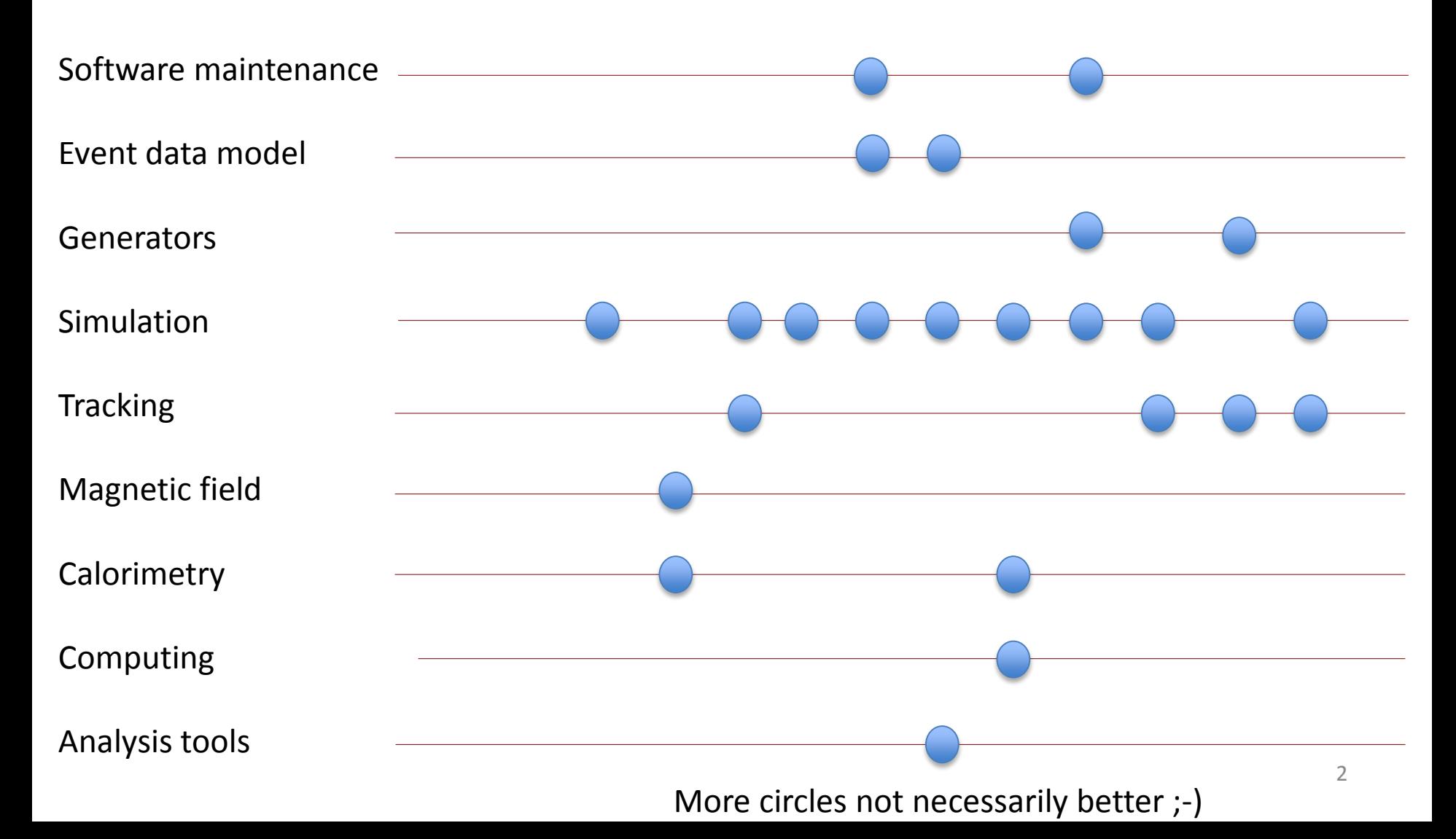

### Event Data Model : **podio**

- data stored as PODs
	- $-$  Plain Old Data,  $\sim$  simple structures
	- supports parallel computing, fastest solution

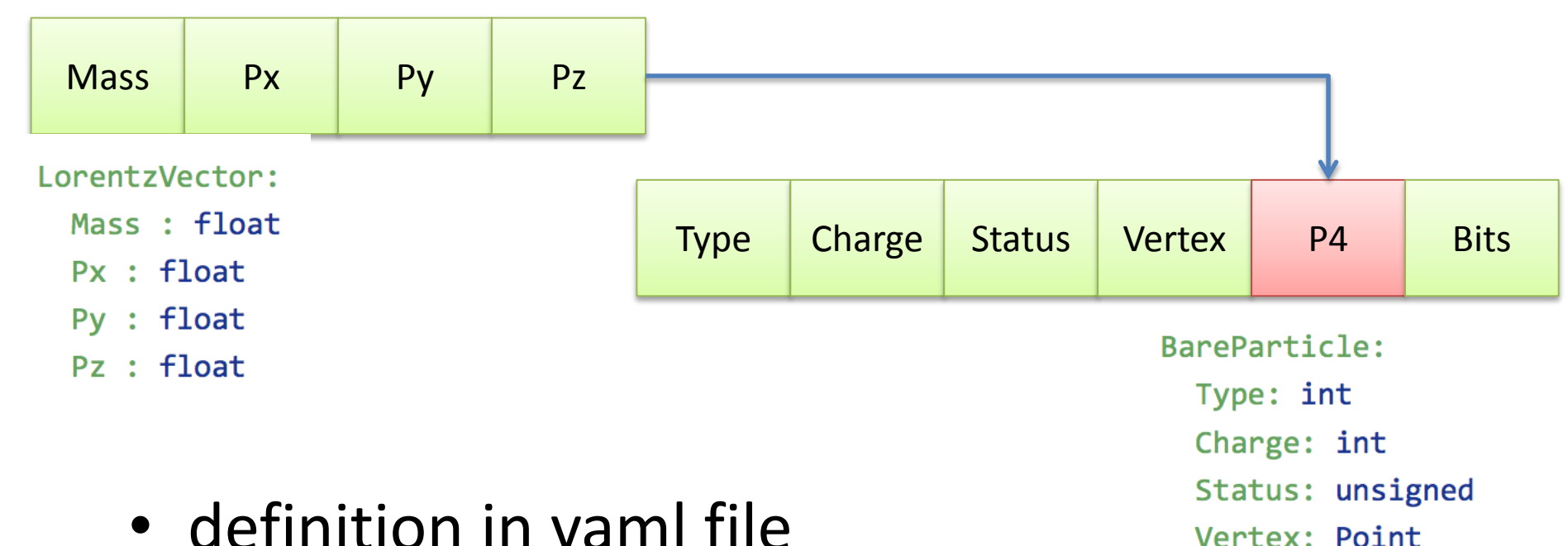

3

P4: LorentzVector

**Bits:** unsigned

- definition in yaml file
	- then C++ code generation

### Event Data Model : **fcc-edm**

- Major evolution just occured
	- $-$  albers-core  $\rightarrow$  podio (Benedikt H.)
	- finalizing … need to keep all packages and tutorial in sync
- Version 1 of the FCC event data model ready and complete [https://github.com/cbernet/fcc](https://github.com/cbernet/fcc-edm/blob/master/edm_1.yaml)edm/blob/master/edm\_1.yaml
	- inspired by LCIO, easy to modify
	- used in FCCSW or standalone packages, e.g. <https://github.com/cbernet/pythiafcc>

# Analysis Tools

### • In C++ : **analysis-cpp**

- shows how to
	- read FCC EDM events in C++
	- fill histograms
	- create shared library loadable in ROOT
	- create ROOT-based executable
- contains tools
	- e.g. fastjet interface for jet reclustering
- In Python : **heppy** (next slide)
- Supported on lxplus, macos, ubuntu 13
	- get started fast: lxplus or virtual machine on your [laptophttps://twiki.cern.ch/twiki/bin/view/FCC/FccVir](https://twiki.cern.ch/twiki/bin/view/FCC/FccVirtualMachine) tualMachine

### Analysis in python: heppy

- Generic analysis framework
	- Also used in CMS and with plain root. ATLAS, ILC/CLIC planned
	- 50 users
	- lxplus batch processing tools included
	- heppy example analyses on the way for FCC-ee and FCC-hh

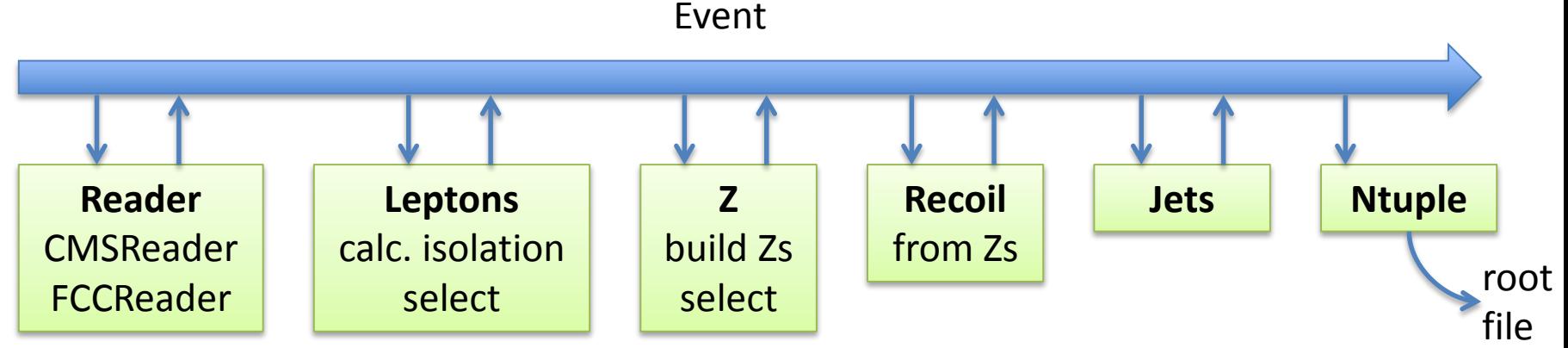

- Can write any analyzer you want
- Can reuse existing analyzers from other analyses, other people, other experiments work e.g. on CMS and FCC *at the same time!*

#### Any generator with LHE output already supported

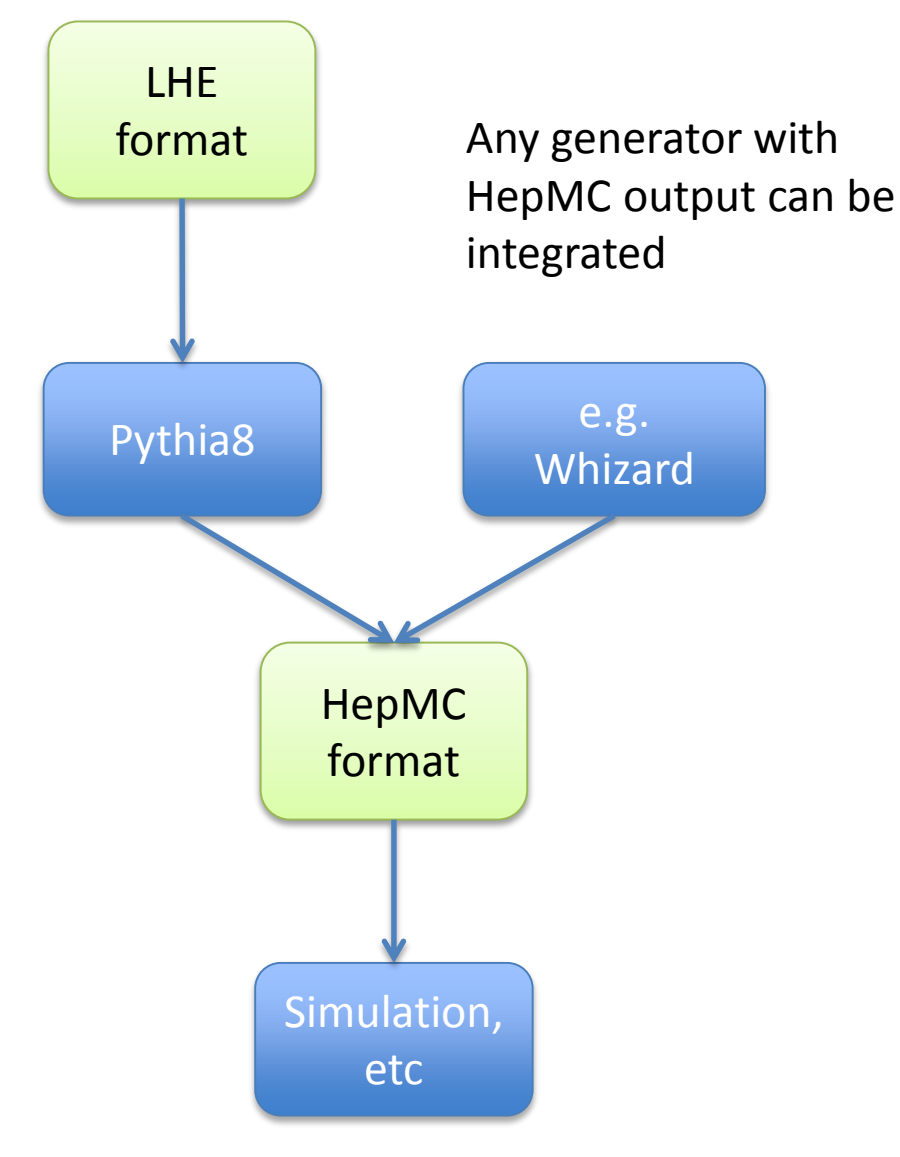

### Generators : now

- Homemade tools – Ercan P., Clement H., C.B.
- Working
- Perfect for detector studies and basic physics studies

#### Any generator with LHE output already supported

### Generators : soon

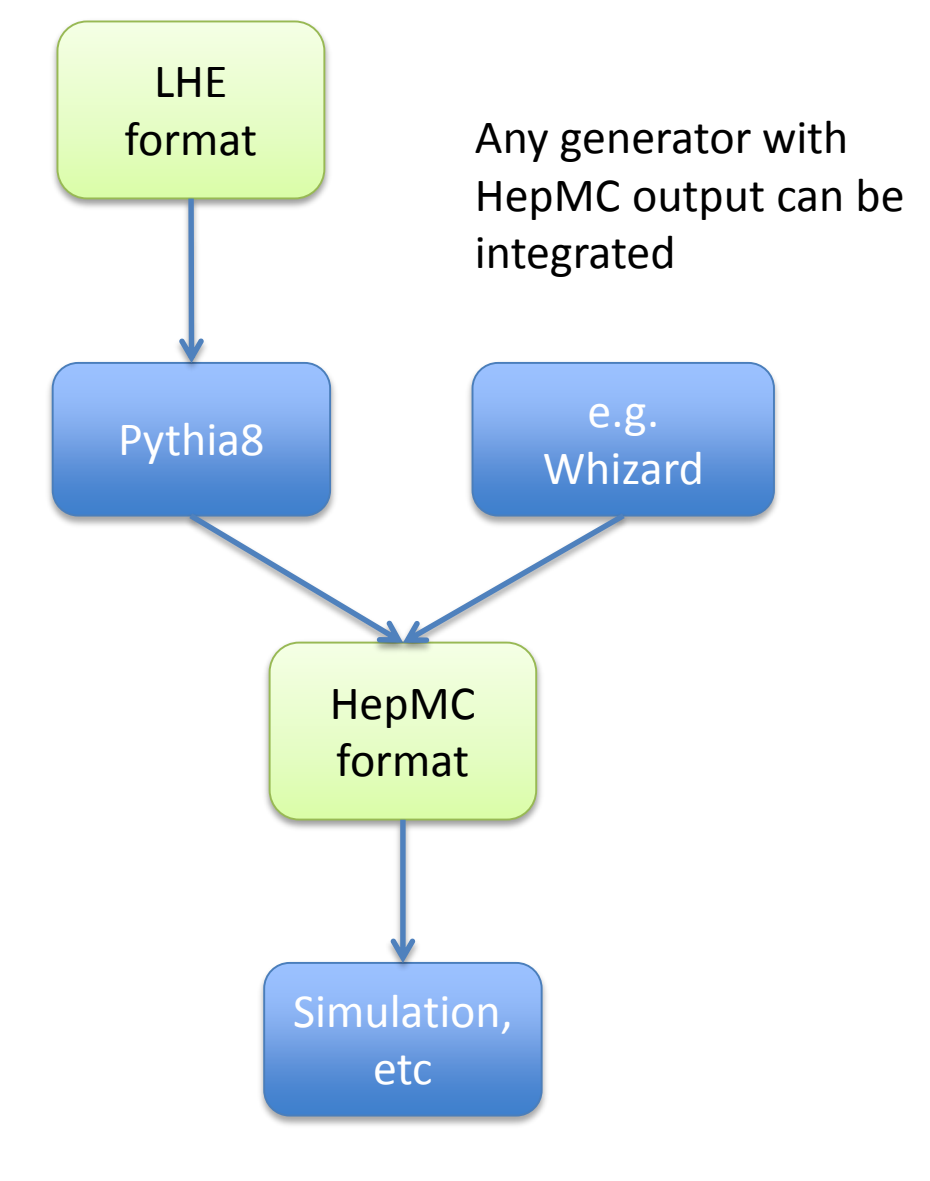

- Borrowing the LHCb generation framework, **Gaussino** (Joschka L., Valentin V.)
	- same idea
- Most generators available
	- See GENSER,
		- > 35 generators / gen tools
			- but not whizard yet
- Full integration with Gaudi
	- python configuration
- Additional gen tools
	- e.g. gen level filtering

### PAPAS

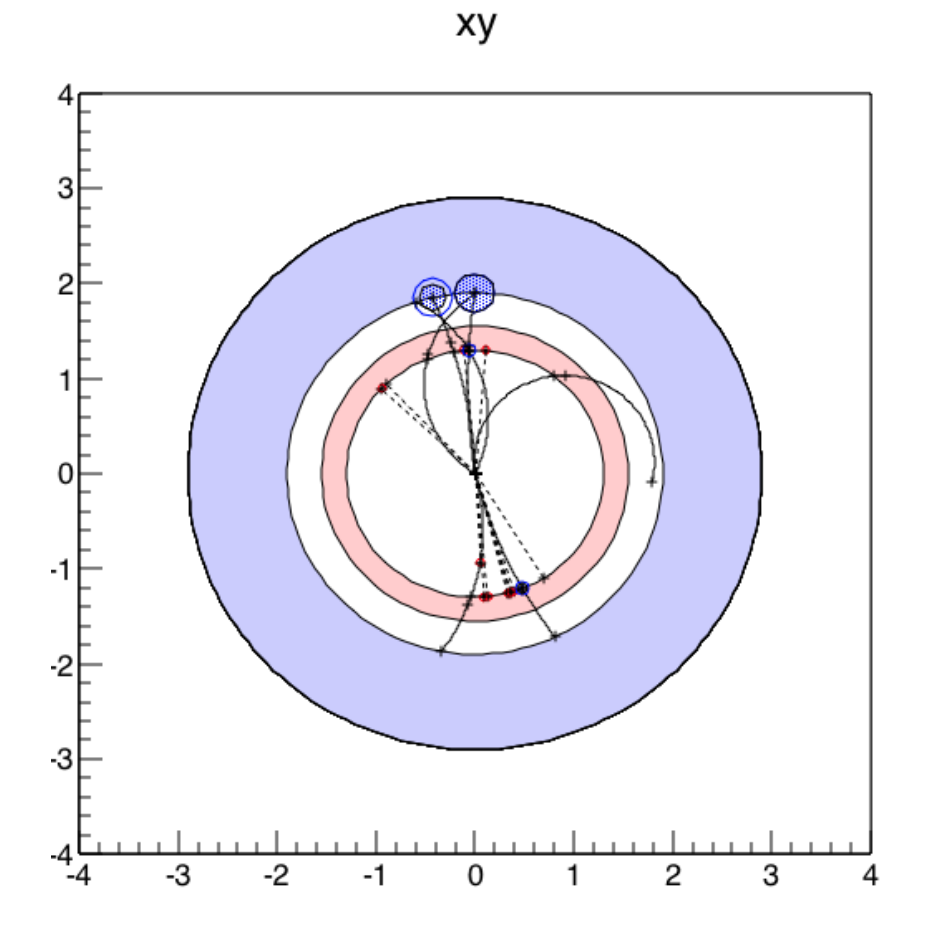

- Runs in heppy
- Can model
	- any kind of calorimeters
		- change cluster size, resolution geometry, …
	- simple tracker
		- acceptance, resolution, efficiency
		- detailed tracking effects can be implemented (e.g. displaced vertices)
- e and mu model up to user

### PAPAS

xy

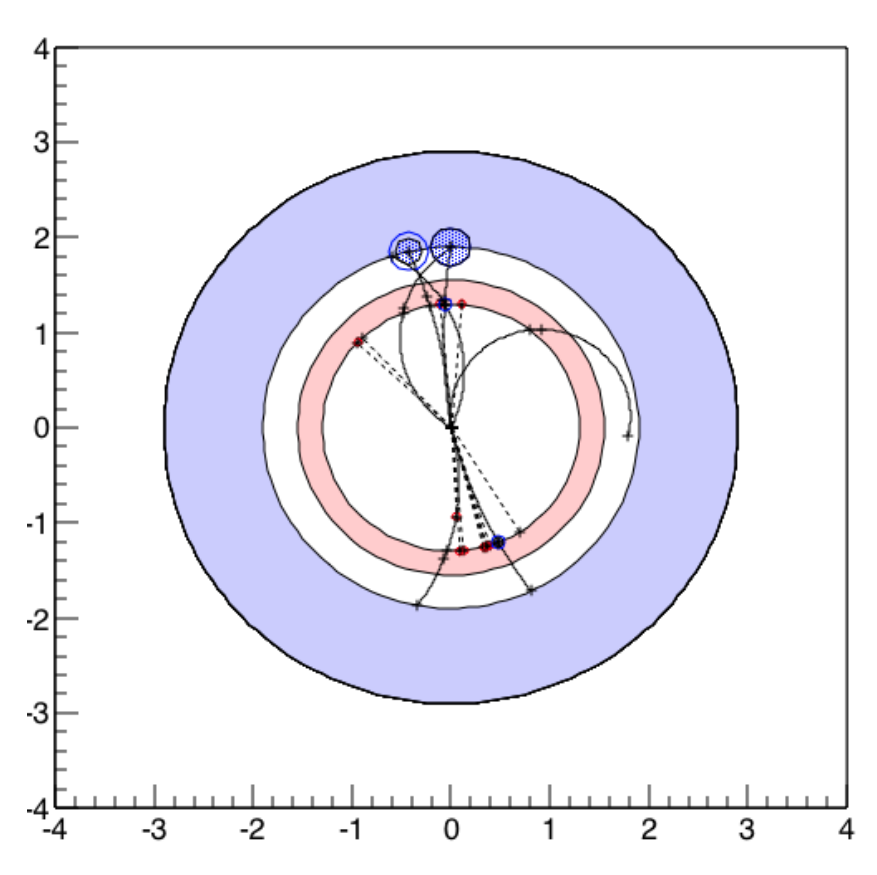

- Real particle flow algorithm prototype
	- Takes clusters and tracks
	- Produces particles
		- can develop particle-based algorithms e.g. tau ID, analysis
- Simulation and particle flow algorithm being ported to C++ (Alice)
	- for fast / full simulation (see next slides)
	- for reconstruction
	- most of the structure in place, simulating 1st particles

### Delphes integration

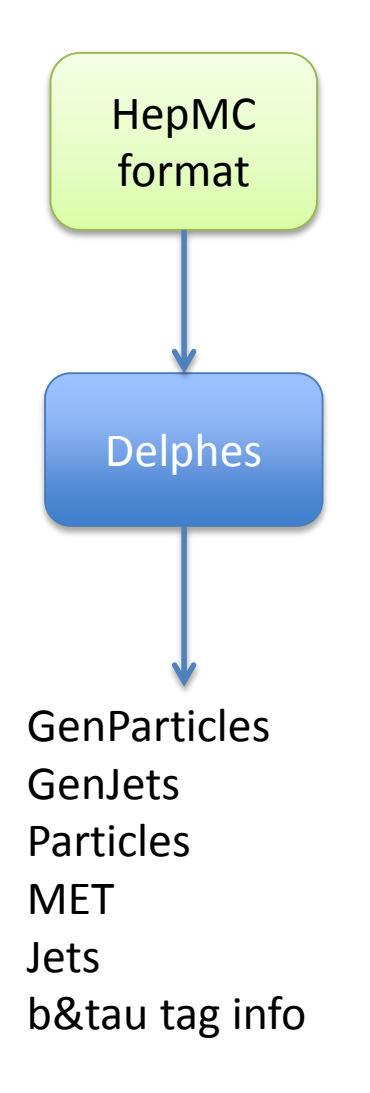

- Project almost done:
	- Software integration : done (Michele de G., Benedikt H.)
	- Gaudi interface: 90% done (Zbynek D.)
		- Reads HepMC event from Gaudi : Done
		- Working on the output
			- some adaptation needed
			- **ready since yesterday!needs integration**

# Simulation: Fast/Full

- Integrated fast / full sim approach based on Geant 4 (Anna Z., Julia H., Andi S., Benedikt H.)
- Status
	- framework ready, **full sim ready!**
	- need to work on simulation
		- create geant 4 models
		- integrate fast sim algorithms
			- from ATLAS
			- from CMS
			- PAPAS
			-

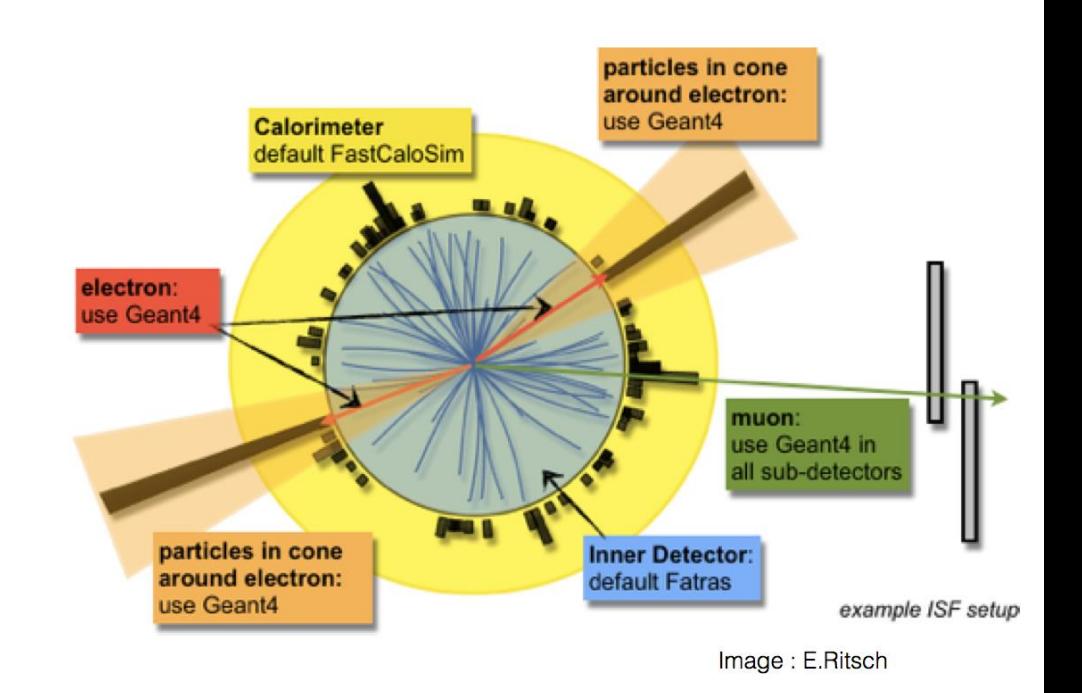

# Tracking : ATS

- The ATLAS tracking software as a standalone package (Julia H., Andi S.)
- Features:
	- Geometry
		- translation : DD4Hep  $\rightarrow$  ATS geometry
		- navigation, material, ...
	- Internal event data model
	- Track reconstruction tools

Status:

- core classes extracted can build in ATLAS or FCC
- Started to integrate missing classes, e.g. Kalman fitter
- Started to build a first dummy detector
- FCC week Roma: 1st demonstrator
- [https://indico.cern.ch/eve](https://indico.cern.ch/event/446600/) nt/446600/

### How to get started?

- Software meeting at 11:00 every other Wednesday
	- when no meeting, plan to use the slot for technical user support
- Get a CERN account (possibly lightweight)
- Subscribe to the fcc-experiments-sw-dev to get access to the documentation
- [https://twiki.cern.ch/twiki/bin/viewauth/FCC/FccSoftware#Tutorial](https://twiki.cern.ch/twiki/bin/viewauth/FCC/FccSoftware#Tutorials) s
- 1. FccSoftwareGit: Git tutorial
- 2. FccVirtualMachine: Very fast set up for FCC analysis on any computer
- 3. FccSoftwareFramework: FCCSW tutorial
- 4. FccSoftwareEDM: Event Data Model analysis
- 5. FccSoftwareHeppy: Python analysis framework tutorial
- 6. Fcc Pythia+Delphes analysis: How to run analysis with Pythia generator and Delphes simulation?